# CE THELITOLIT

COMMODORE WORLD USER GROUP NEWSLETTER #1

# **Commodore Releases New Products**

Commodore's new modem Model 1660, the Modem/300, will work with the Commodore 64, SX-64, Plus/4, C128, or VIC 20 (The Cl6 is not designed for telecommunications; the LCD has one built-in.) This modem features auto-dial/auto-answer for touchtone or rotary phones and a built-in speaker. The package includes terminal software on diskette that permits downloading files to a printer, and a comprehensive manual that explains the Commodore Information Network within CompuServe, local electronic bulletin boards, and direct communication with other computers. Detail specifications are on page five.

Along with the Commodore 64, Commodore is supporting its two new computers, the Plus/4 and Commodore 16, by producing many quality software packages as well as converting the more popular C64 programs. Two new educational packages for the Commodore 64 include Just Imagine and Sky Travel. Just Imagine uses state-ofthe-art graphics, music, and special effects fOf-, children ages 4 to 14 to create their own animated stories. Sky Travel is a sophisticated planetarium-like tool for the study of astronomy, intended for ages 10 to adult. For party entertainment consider Micro Astrologer, a quality astrology chart/interpreter program using accurate birth calculations based upon the popular Equal House system. Obtain a printout of your monthly or daily forecast as well as your birth characteristics! The business minded should consider the new business disk templates used with Info Design's popular business accounting packages. Templates are available for these businesses: manufacturing, service, wholesale, retail, construction, maintenance as well as personal business. The adventuresome will enjoy the latest Infocom adventures, Suspect and Cutthroat!

Application details of new software are on page four.

# **Commodore Supports User Groups**

Commodore has initiated a comprehensive program to support approved user groups. The two major components - an electronic bulletin board on a national telecommunications network and multiple subscriptions to Commodore World's. official newsletter,  $INPUT/OUTPUT$  - are now available to approved user groups.

Commodore realizes its largest market and best service arm is its base of Commodore owners represented by user groups scattered throughout the world. The Commodore World network has Commodore at the hub offering technical assistance and information directly to user groups via group officials.

Details on obtaining approval status are on page seven.

*This* month's feature article describes how to form a user group.

### **CONTENTS**

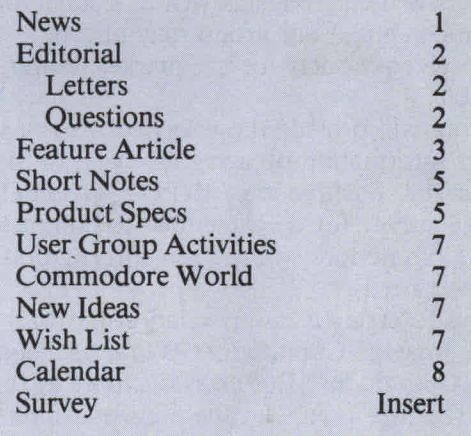

annannannannannan

# **INPUT/OUTPUT**

### **Editorial**

Commodore's direct involvement with user groups has been long in coming. I'm sure this positive step is welcome to all users. It not only gives approved user groups an outlet for contact with the home office but adds stability and assurance to our products. Yes, we DO want to help YOU, the user, in a positive and constructive way.

Although at present much of the program is still in the formative stages, we can outline the benefits for user groups who join Commodore World. The foremost benefit is learning of Commodore news about new products and company events (via this newsletter) BEFORE it becomes public. As the mediator to the general public, you, the user group, become Commodore's ambassador. This newsletter is NOT mailed to individuals but is made available to members ONLY at user group meetings.

In addition to the newsletter we are creating a private section on the Commodore Information Network accessible only by delegates of Commodore-approved user groups. This will allow members to get the latest information even if your meetings do not coincide with receipt of the newsletter.

From time to time we will be offering marketing assistance (in the form of posters, articles, buttons, etc.) to help new user groups as well as existing ones increase membership. Your group may also be eligible to receive products for pre-market testing when available.

Commodore will provide these services to you in exchange for information on a regular basis in the form of a survey. Each issue of INPUT/OUTPUT will contain a survey for each member to complete and return. Commodore will use this information to best serve your needs.

Our plan is to create a family relationship with user groups. Imagine Commodore World as a space station with Commodore Business Machines at the hub and all the user groups in the perimeter interacting with each other through support from Commodore. With that philosophy as the basis, we are encouraging input from you to YOUR newsletter, Commodore's INPUT/OUTPUT. It is your medium for cross-sharing with other user groups.

Is your user group doing anything newsworthy or unusual? Are you involved in any television or radio productions or charity function? Do you have any prolific writers interested in being published in INPUT/OUTPUT? (Sorry, no financial rewards only recognition and speedy publishing!) Do you have any specific questions about any product? If

we don't have the answer, another user might! Do you have any clever programs or routines you would like to share? We do read all the user group newsletters we receive and may periodically request permission to reprint an article.

Please send all newsletter items to: Commodore Business Machines 1200 Wilson Drive West Chester, PA 19380 Attn: Editor, INPUT/OUTPUT

Note: Send applications for membership to the User Group Coordinator's attention.

### **Letters to the Editor**

#### Dear Editor:

I have completed several surveys so far. Will I ever see any results?

Ed: Yes. The tabulated results will be displayed in subsequent issues. The information will help us better select new products and improve our program to support our users.

#### Dear Editor:

foresee a collection of newsletters which we may wish to index and keep. Suggest you maintain some kind of sequential order.

d: We have already thought of that. Each page is numbered in sequence. The first page of the second issue will be 85-09. The surveys are also numbered in sequence by month. Thus January's survey is Survey 8501. February will be 8502.

#### Dear Editor:

Can you recommend specific books on the Commodore 64?

Ed: With over 200 books presently available on the Commodore 64, we cannot single out any book other than those published by Commodore which include our Programmer's Reference Guides and the Sunshine Series covering eight subjects, including education, business, artificial intelligence, mathematics, graphics, adventures, advanced BASIC, and the 1541 disk drive. Upon request we can, however, send you the listing of all Commodore 64 books.

### **Queries**

If you have any experience with the new Panasonic or Smith Corona printers, send us your results.

# **Tips on Forming a Successful User Group**

*[Excerpts from articles by Peter J. Baczor and Mark Cornacchio from* Power/ Play, *August* 1984 *and Jeff Hand from* Commodore Microcomputers, *Apri11983}* 

Whether you are forming a new user group (or subgroup) or have already started one, remember that its success depends on the entire body of members pulling together and contributing their individual shares. Encourage participation. Delegate authority. But above all, remember your goal  $-$  to learn and share computing.

### **Organizing a New Group**

With this philosophy as a basis, form a nucleus of three to five people who will be able to handle the organizational duties. If your nucleus is too small, post a notice in the local paper, supermarket, church, laundromat, school or computer store asking for people interested in forming a computer user group to contact you. Then follow these steps:

- 1. Once the nucleus group is formed, first conduct an informal meeting (probably at one member's home or office) to define the exact purpose of your group. Which computer(s) do you wish to support? How wide a circle of members? Are you competing with other local groups? It is best to put this in writing, as it will become part of your official charter. (You will receive a working sample in the Commodore World Applications *Kit* if you send Commodore a letter of intent to form a user group).
- 2. Define and select officers and write procedures for future elections.
- 3. Decide on a working name but do not use existing names or trademarks.
- 4. Decide on the date and location of the first meeting.
- 5. Decide on the bylaws (duties, responsibilities, and privileges of individual members and the group as a whole). These should include the following topics: name, purpose of the group, meeting location (such as a social hall, school computer lab, store) and dates (e.g., third Thursday of each month), membership rules and dues, guidelines for officers (duties and election procedures), funds and finances, provisions for amending the bylaws, dissolution procedures and anything else your particular group needs to address.
- 6. Make arrangements for notifying members of prospective meeting dates, times and places. This can be via an electronic bulletin board, the local

newspaper or your own newsletter. As an applicant to Commodore World, your group will be listed in *Commodore Microcomputers* magazine.

- 7. Consider early the projects you might undertake which would hold membership interest. These might include lecture topics, language classes, software demonstrations, a book and magazine library, a public domain software library, an electronic bulletin board, computer shows, product discounts with local dealers, and availability of consumable disks, paper, ribbon, etc.
- 8. Apply early for Commodore World membership. A three-month lead time is necessary to publish your group in the magazines.

### **Increasing Membership**

ATTRACT members by announcing your group to the world in local news media (newspapers, advertising tabloids, radio stations) as well as distributing posters (including the four-color posters provided in the Commodore World package). Concentrate on sources of prospective members such as local engineering or hi-tech companies, colleges, high schools, computer dealers, software stores and libraries.

MAINTAIN your membership by including a social time before and after the meeting for people to meet each other. Make it a habit for each "old" member to meet at least one "new" member each meeting.

SUPPORT your membership by acknowledging their interests and using their talent. Prepare a membership application form with questions on what computer equipment they own, what they want out of the group, their computing background, and what they think they can offer. Compile a data base both for your information and for a newsletter mailing list. Use your members' talents to run courses, lectures, demonstrations, product reviews, etc. Remember, as John Donne stated, "No man is an island entire in itself . . ." You have in any group a resource of people with varying degrees of computer experience and interest. They are more than anxious to help!

The two most important keys to a successful user group meeting are PROFESSIONALISM and PLANNING. Plan ahead for your next meeting. Be prepared for twice as many people as expected. Know what you are offering and who will do what. Present your meeting in a professional manner that is, show the public that the meeting is being executed as PLANNED!

# **USER GROUP NEWSLETTER**

### **Product Specifications**

Commodore's Modem/300 Model 1660 Data Format: binary, serial asynchronous Operate Mode: auto answer, auto dial manual switch selected originate/ answer mode Date rate: 0-300 baud (bps) Modulation/ demodulation: Frequency shift keying (stnd Bell 103) Line interface: Direct connect, FCC part 68 approved Data interface: Commodore User Port (inverted TTL RS232) Carrier indicator: high frequency tone (built in piezoelectric speaker) Modem's Modular telephone jacks: Both USOC RJl1C Telephone dialing method: Touch tone (DTMF) or Rotary DC supply voltage (VCC) 4.5 to 5.5y  $@$  25ma DC supply voltage (9VAC) 12 Vpp on  $6Vdc + / -$ 30% @40ma Minimum high level input: 3.15 volts Maximum low level input: 1.1 volts Minimum high level output: VCC-.1v@20ua Maximum low level output: .1 volt @20ua Modem frequencies (Low/High for Mark/Space): Originate Transmit - 1070/1270 hertz Receive - 2025/2225 hertz Answer Transmit - 2025/2225 hertz Receive  $-1070/1270$  hertz Maximum frequency error: 4 hertz Maximum output power:  $-9$  dBm Minimum output power:  $-15$  dBm Carrier Detect Threshold:  $-44$  dBm on  $\&$   $-47$ dBm off Maximum audio input: 2.6 volt AC pp Maximum frequency error 1% Maximum output power (DTMF pair): + IdBm Maximum output power (either tone): 0 dBm Minimum output power (low group):  $-8.5$  dBm Minimum output power (high group):  $-6.5$  dBm Touch tone dialing rate: lOOms on or off Rotary dialing rate: 40ms make/6Oms break Operating temperature: 0 to  $50^{\circ}$  C Storage temperature:  $-20$  to  $70^{\circ}$  C Editor's Note: We will also publish information on new third party products of interest to the user.

### **Short Notes**

PRINT AT:

Define values for row and column X and Y; for example,  $X = 10:Y = 20$ 

Then go to a subroutine which is:

POKE782,X:POKE781,Y:SYS65520:RETURN Then use a print statement to display what you wish.

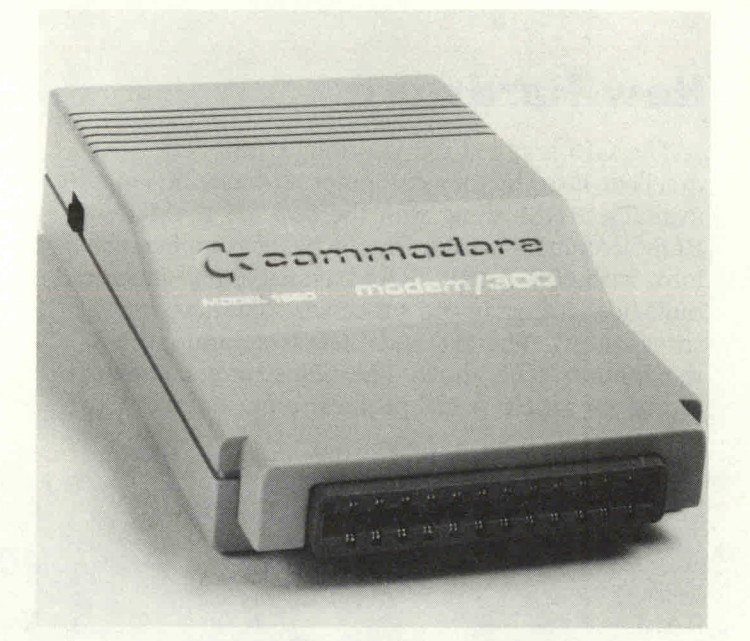

Popular POKE values for the Commodore 64:

Clear keyboard buffer Disable keyboard Enable keyboard Increase keyboard

Keyboard: POKE 198,0 POKE 649,0 POKE 649,10 POKE 649,15

POKE 808,237 POKE 778,52: POKE 808,239 Disable [STOP] POKE 778,49:POKE 792,193 POKE 808,225 POKE 808,237 POKE 53272,21 POKE 53272,23 Repeat function: POKE 650,0 POKE 650,158 Commands: buffer Restore keyboard Enable [STOP] Disable [RESTORE] Enable [RESTORE] Upper case/graphics Upper case/Lower case Disable repeat Enable repeat POKE 775,200 Disable List POKE 775,167 Enable List POKE 819,245:POKE 818,32 Disable Save POKE 818,245:POKE 818,237 Enable Save PRINT PEEK(65408) Test for Kernal # Popular SYS values for the Commodore 64: SYS 64738 Cold start SYS 58235 Warm start SYS 65126 Alternate start SYS 58260 Initialize SYS 58726 CLR/HOME SYS 59903 Clears line of text SYS 59062 Advances cursor SYS 59626 Scrolls a line SYS 59137 Previous line SYS 42562 New

One-Step Load and Run routine:

LOAD "Program", 8: [SHIFT] [RUN/STOP]  $>$ RETURN $<$ 

# **New Software on the Market**

Here are the titles of our most recently released software packages. Since many are available for all machines, be certain to purchase the appropriate

disk, tape, or cartridge for your system. Many more products are in process!

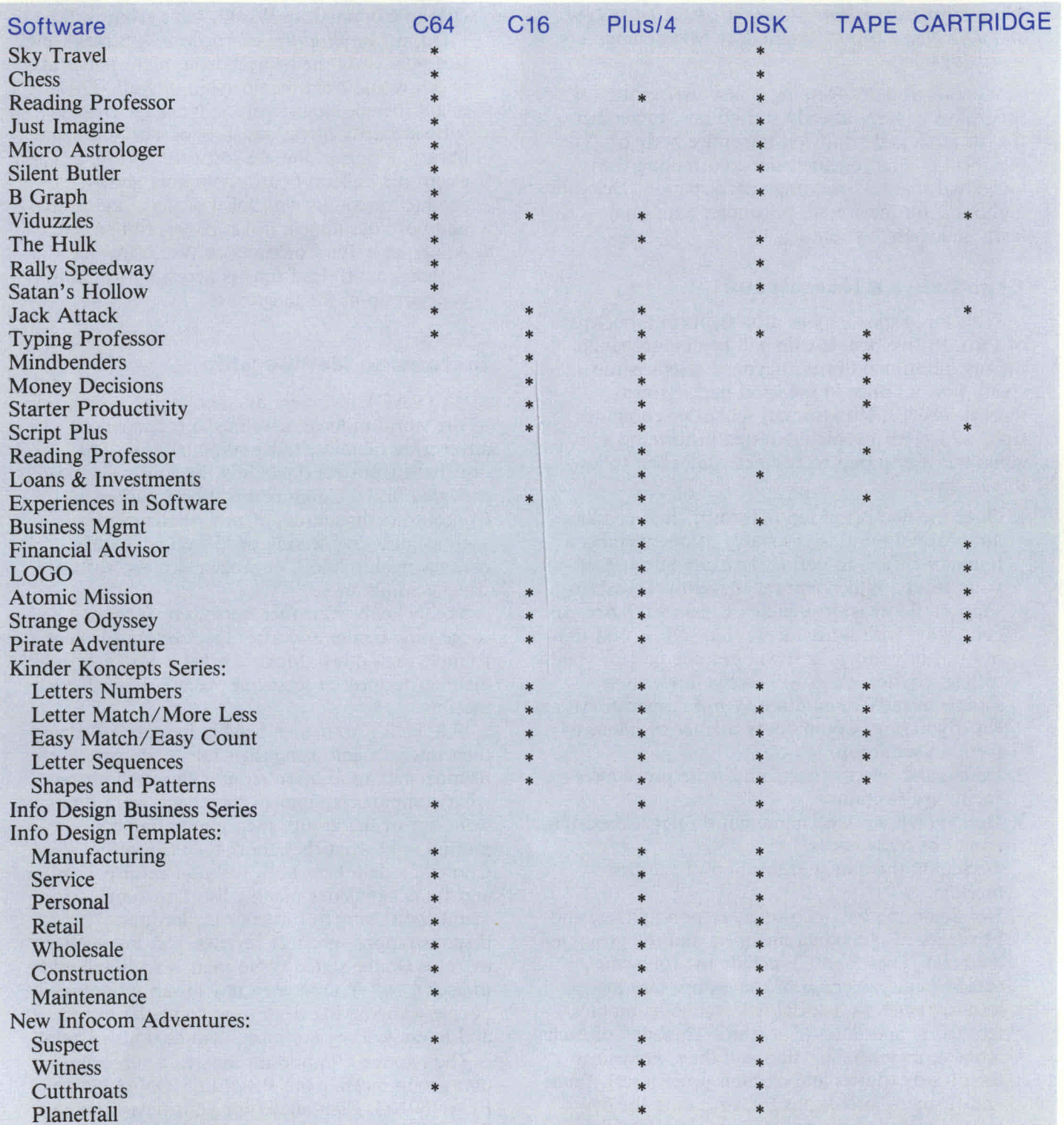

Notes: Software which works on the C16 will (with rare exception) always work on the Plus/4. Most C16 software is cassette-based; most Plus/ 4 software is disk- or cartridge-based. Cartridges for the C16 and Plus/ 4 are not interchangeable with the Commodore 64. Some software comes with both disk and cassette for either peripheral. The 1541 disk drive and any VIC printer will work with all three machines. (The disk drive/ printer port is identical in all three.) The 1530 Datassette will not interface with the C16 and Plus/ 4. The Commodore 64 paddle and joystick will not interface with the new machines without a special adapter (FCC regulations required the smaller connectors). Current monitors will work with all units.

# **INPUT/OUTPUT**

### **New Hardware**

The  $C16$  is called the Learning Computer  $-$  an excellent introductory computer. It has 12K available RAM along with the new 3.5 BASIC ROM commands. The Plus/4 has a complete new look with 60K BASIC RAM available and includes built-in software (word processor, database, spreadsheet). The 128 and LCD were announced at the January CES show. The 128 is three computers in one  $-$  a C64, a 128 business unit, and a

 $CP/M^{TM}$  machine. New peripherals include a 1902 RGBI/ NTSC color monitor, a 1571 double sided fast disk drive, and a 1572 dual disk drive.

See below for a comparison of Commodore computers. Details of the 128 and LCD will be covered in the March issue of *Commodore Microcomputers* magazine available February 15.

# **Commodore Computers**

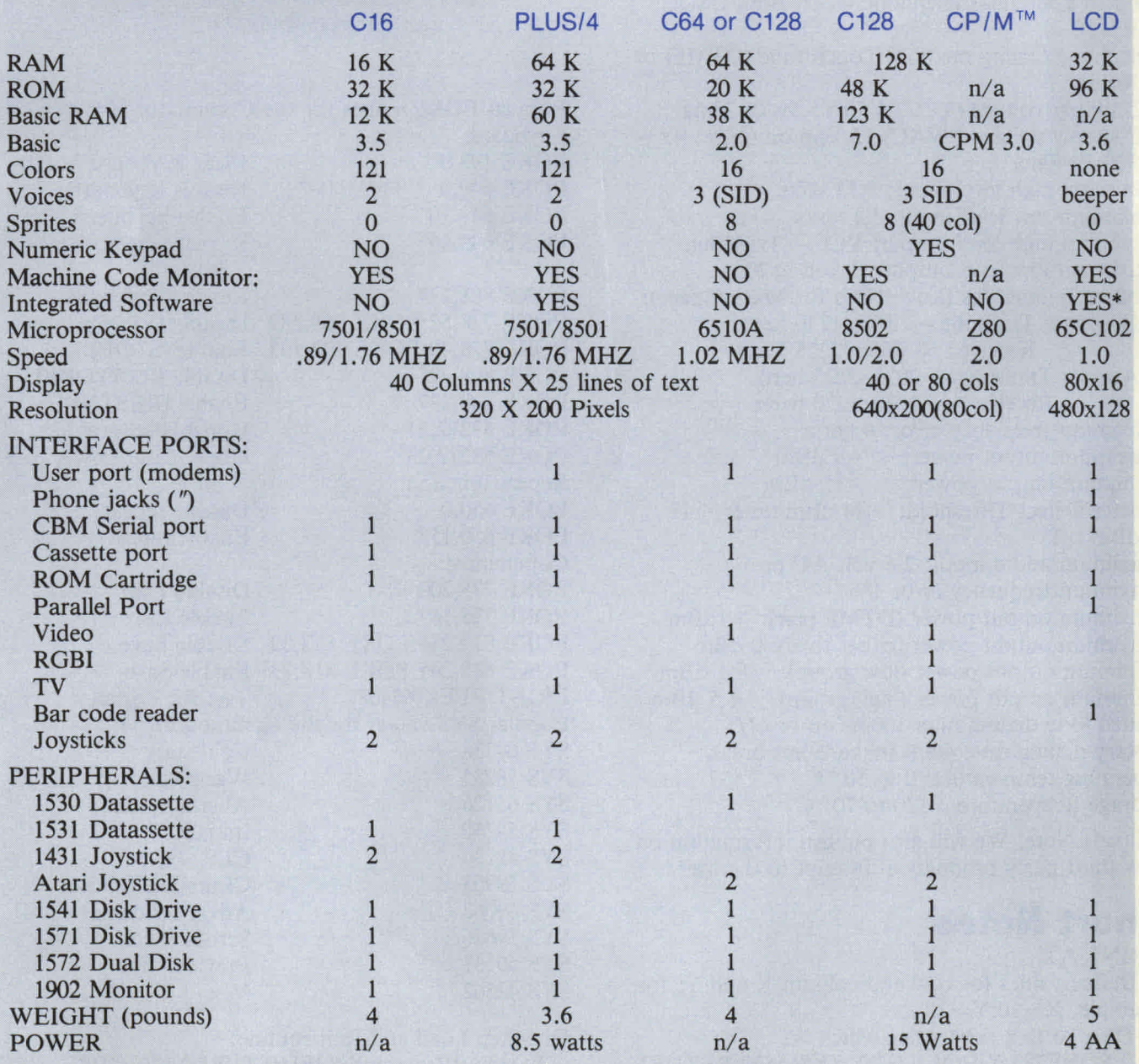

-LCD built-in software: word processor, file manager, spreadsheet, address book, scheduler, calculator, memo pad. telecommunications

# **Commodore World**

## **How To Obtain Approved Status**

In order for Commodore to provide special services to user groups, it is necessary to restrict benefits only to members with approved status. Initially all KNOWN user groups (as published in *Power/Play* and *Commodore Microcomputers,* or recently added to our user group data base) will have temporary approved status until April, 1985. Future issues of *Commodore Microcomputers* will have two listings: Newly Forming User Groups and Commodore World members.

NEW GROUPS: Newly forming user groups may apply for membership by sending a letter of intent to form a user group to the User Group Coordinator at Commodore. We will immediately forward a notification form to be filled in by the user group official with member names, computer serial numbers and a telephone contact.

Upon receipt of preliminary information from newly forming groups we will send the Commodore World User Group Applications Kit. Groups NOT publicly listed in a magazine prior to January 1, 1985 will be considered "newly forming ."

NEW & EXISTING GROUPS: Existing user groups will automatically receive the Commodore World Applications Kit. It includes a formal application to Commodore World, sample by-laws, advertising poster, and supporting information.

APPROVAL STATUS: The requirements for approved status include a minimum membership roster, listing of officers, regular meetings with formal notifications, operating charter (by-laws), and formal statement confirming that the group is not organized for profit and does discourage copyright infringement among members.

COMMODORE WORLD MEMBERS: Approved User Groups will receive a Commodore World Kit, which includes a private identification number, access code to the Commodore World section of Commodore's Information Network, four-color professional announcement posters, newsletters, assorted advertising products, and continuing support.

### **Wish List**

Let us know what you would like to see Commodore produce in the future  $-$  realistic or not!

### **User Group Activities**

#### December Visitors:

Commodore welcomed the plant visit of Mr. Floyd Steele, President of the Kanawha Valley Commodore Computer Club of Charleston, West Virginia.

### Newly Approved User Groups:

Return your Commodore World application as soon as possible for next month's listing.

#### User Group of the Month:

Let us know what you are doing special. Perhaps YOU will be selected in our next issue!

#### User of the Month:

Nominate a Commodore computer user group member who has used his/her computer in a special or unusual way which could be of benefit to others.

# **New Ideas**

We suggest that groups issue user group business cards to members and local stores for handout. We created a card with our name, meeting place, and time. It makes a great wallet-size reminder. Include a telephone number and you have an ideal advertisement.

#### RVUG, Mt. Laurel, NJ

One of the many functions of a users group is to provide assistance to its members when they face hardware problems. We suggest a computer backup system be made available to your club members for temporary use.

20/64 Computer Users Group, San Jose, CA

# **Commodore Establishes Authorized Service Centers Throughout the Country**

Commodore is now establishing authorized service and parts centers through several major  $distributors$  and small dealer outlets  $-$  an estimated 1500 walk-in locations by year's end. More on this in the next issue!

# **USER GROUP NEWSLETTER**

# **Calendar of Events 1985**

**85-8** 

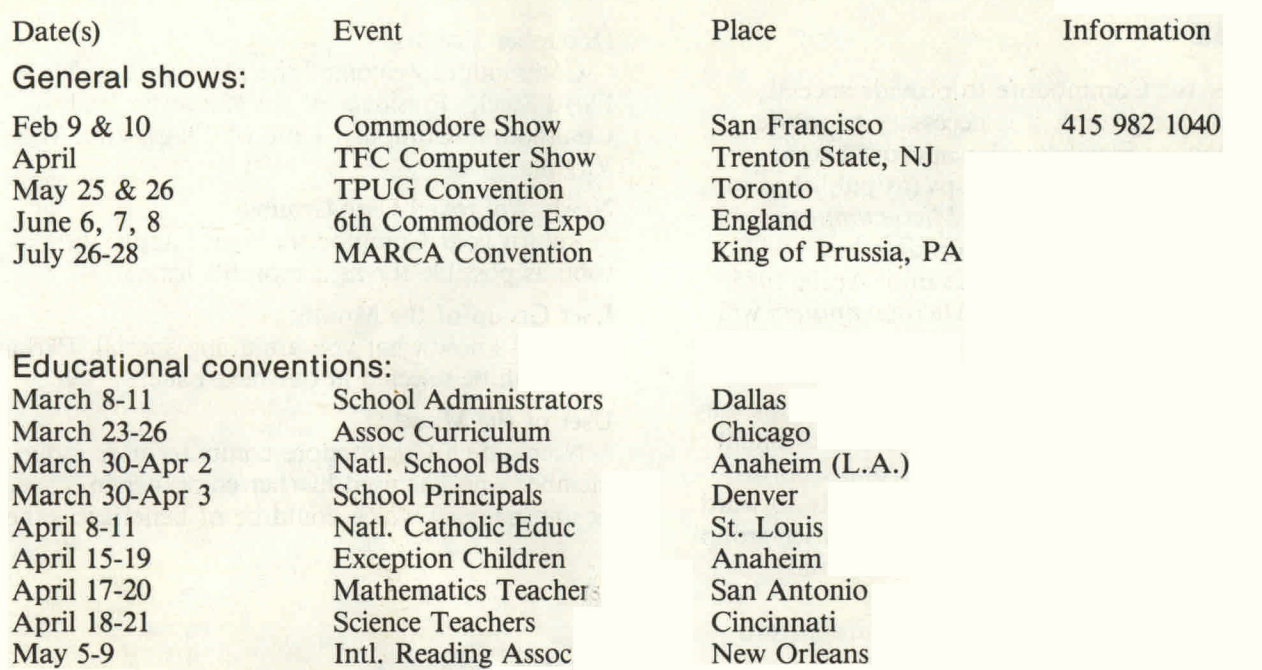

Input/Output Newsletter is published month!' West Chester, PA 19380. Copyright 1985 by Company without permission. imodore Business Machines Inc. 1200 Wilson Drive, lore Electronics Ltd. No material may be reprinted

Subscription is Free to Approved User Groups. Quantity based upon official membership roster. Staff: Editor: Mario Eisenbacher

User Group Coordinator: Pete Baczor Staff Writers: Pete Baczor, Mark Cornacchio

CP/M is a registered trademark of Digital Research, Inc.